## **esports port でイベントにチームで参加しよう!**

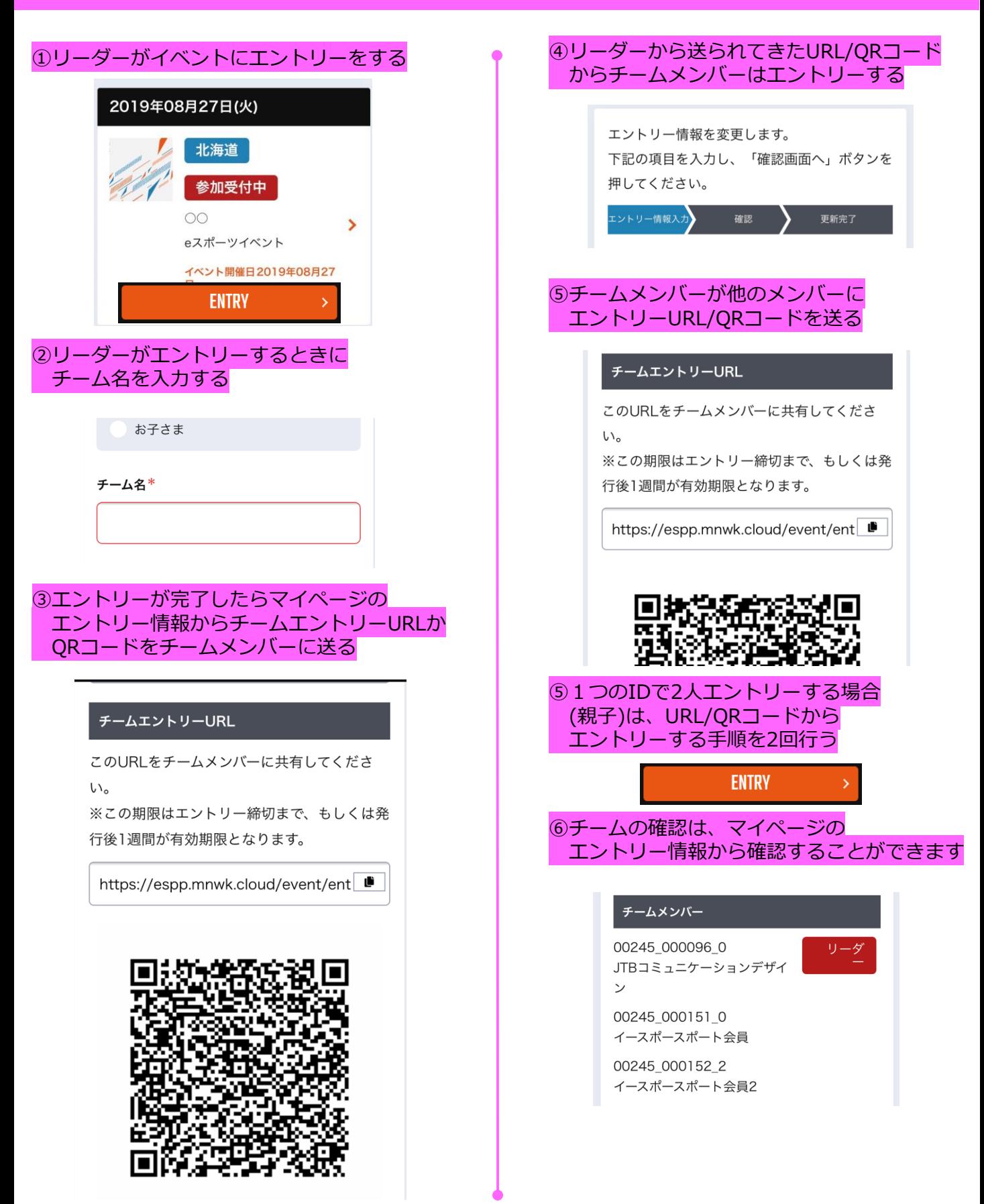